MINISTERUL EDUCAŢIEI ŞI CERCETĂRII AL REPUBLICII MOLDOVA

AGENŢIA NAŢIONALĂ PENTRU CURRICULUM ŞI EVALUARE

Район/ Муниципий

Место жительства

Учебное заведение

Фамилия, имя ученика

## ТЕСТ № 1

 $\overline{a}$ 

 $\overline{a}$ 

 $\overline{a}$  $\overline{a}$ 

 $\overline{a}$ 

## ИНФОРМАТИКА

ТРЕНИРОВОЧНЫЙ ТЕСТ ЛИЦЕЙСКИЙ ЦИКЛ

Профиль: гуманитарный, искусство, спортивный февраль, 2023 год Время выполнения: 180 минут.

Необходимые материалы: ручка с пастой синего цвета.

Памятка для кандидата:

- Прочитай внимательно и аккуратно выполни каждое задание.
- Работай самостоятельно.

Желаем успехов!

Количество баллов \_\_\_\_\_\_\_\_\_

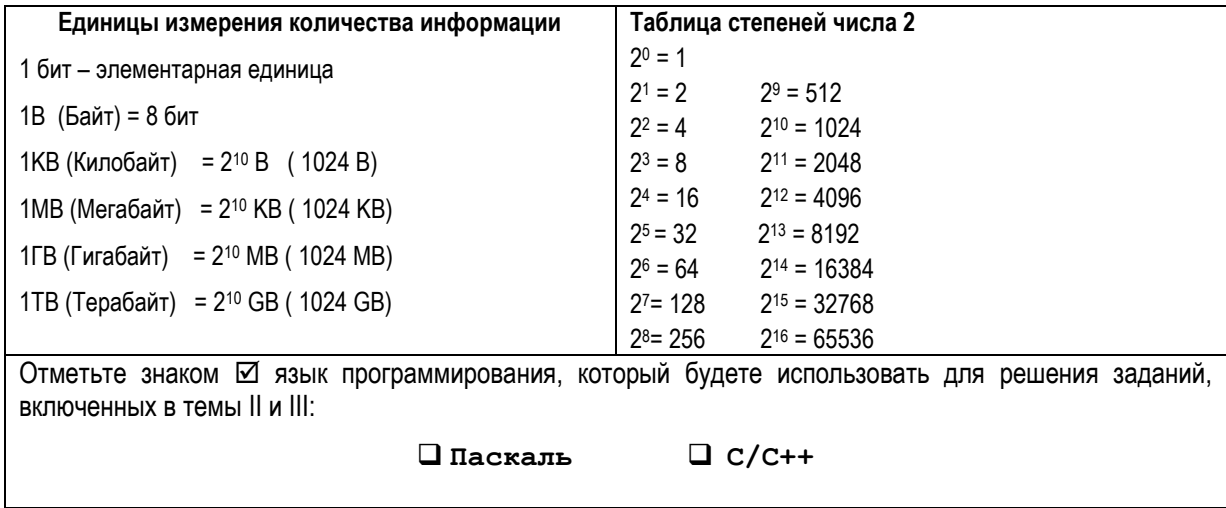

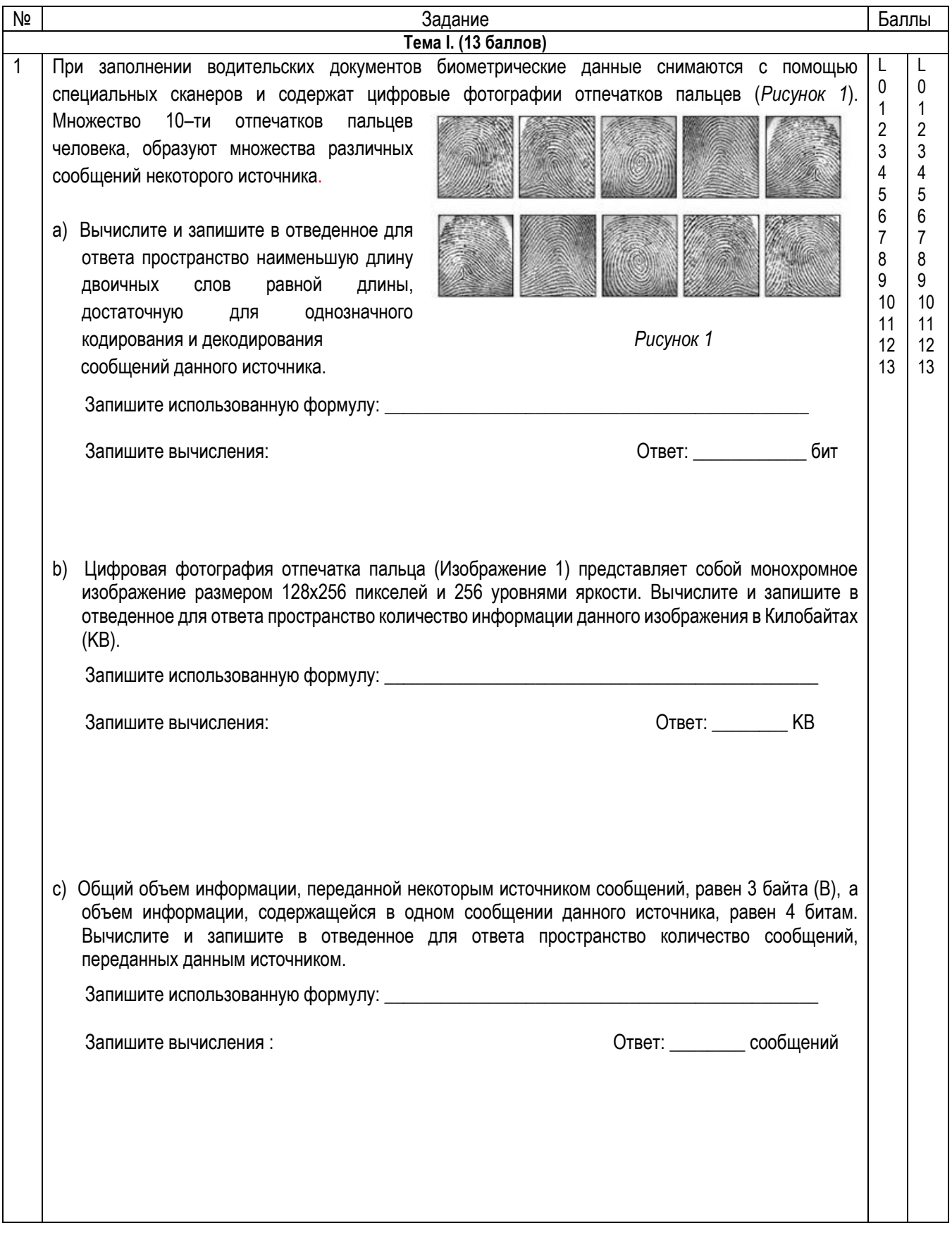

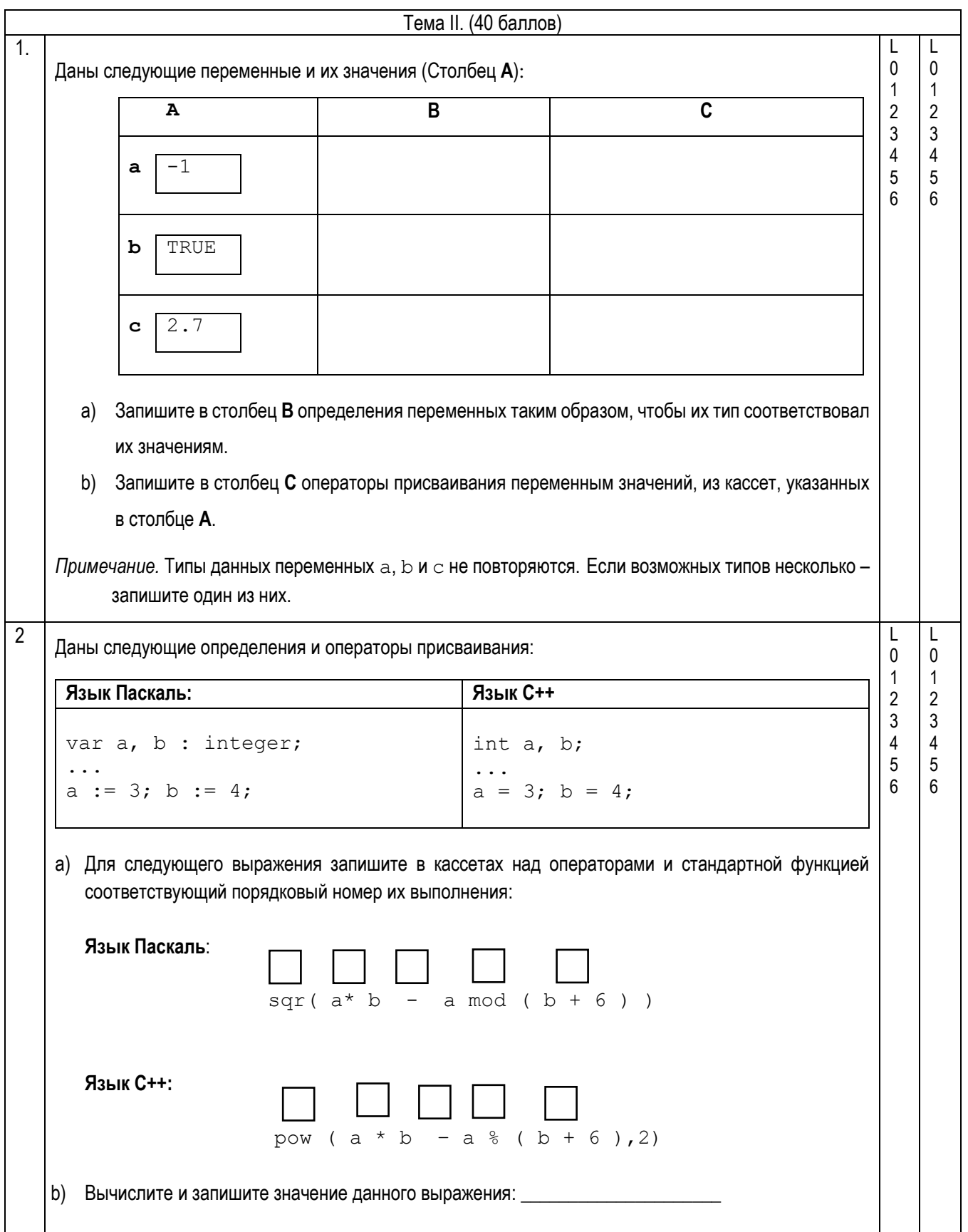

```
\mathbf{3}а) Дан следующий фрагмент программы на язаке Паскаль, где переменные х, i, s и t имеют тип
                                                                                                          L
                                                                                                     \mathsf{L}\mathbf{0}\mathbf{0}данных integer:
                                                                                                     \mathbf{1}\overline{1}t := 0;
                                                                                                     2^{\circ}\overline{2}s := 0;\mathbf{3}3
     for i := 1 to 4 do
                                                                                                     \overline{4}\vert 4begin
                                                                                                     5\overline{)}\vert 5read(x);6
                                                                                                          6\phantom{1}s := s + x;\overline{7}\overline{7}if x > 0 then t := t + 18
                                                                                                          8
                     else write(x);
                                                                                                     \overline{9}9
        end;
     writeln;
     write (s, ' ', t);
    Запишите в отведенное ниже пространство, что выведет данный фрагмент программы, если будет
    введена следующая последовательность данных: 22 -5 10 8 -3 4 0
а) Дан следующий фрагмент программы на язаке C/C++, где переменные x, i, s и t имеют тип
    данных int.
        t = 0;
        s = 0;for ( i = 1; i \le 4; i^{++})
        \left\{ \right.\sin \gg x;
           s = s + x;if (x > 0) t = t + 1;
                       else cout << x;\}\text{cut} \ll \text{end};
        cout \lt\lt s \lt\lt' ' ' \lt\lt t :
    Запишите в отведенное ниже пространство, что выведет данный фрагмент программы, если будет
    введена следующая последовательность данных: 22 -5 10 8 -3 4 0
b) Запишите в отведенное ниже пространство оператор ветвления if который выведет значение 1
    если переменная целого типа x имеет значение 9 или 10, в противном случае оператор выведет
    значение О.
Если существуют несколько правильных решений запишите любое из них.
```
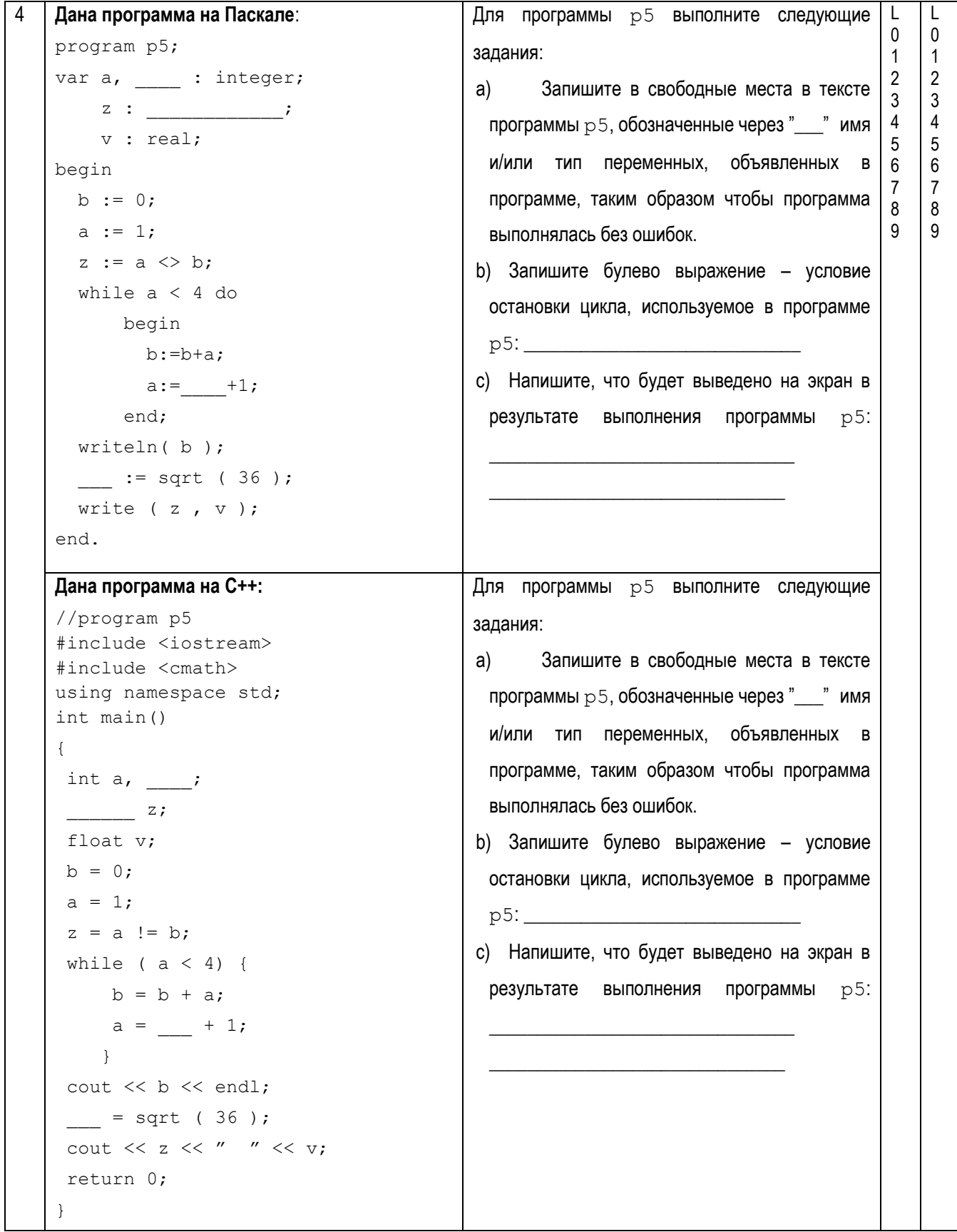

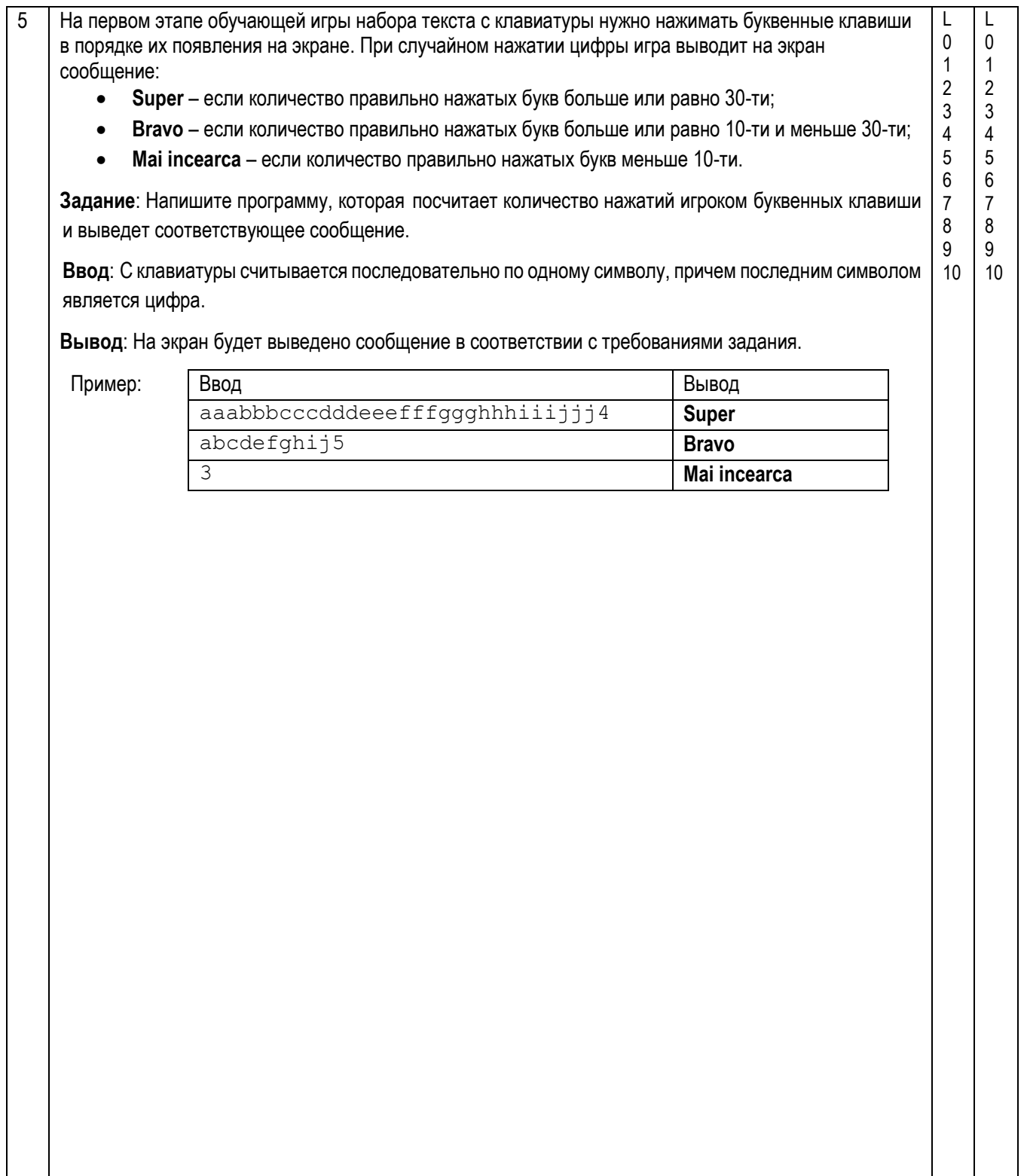

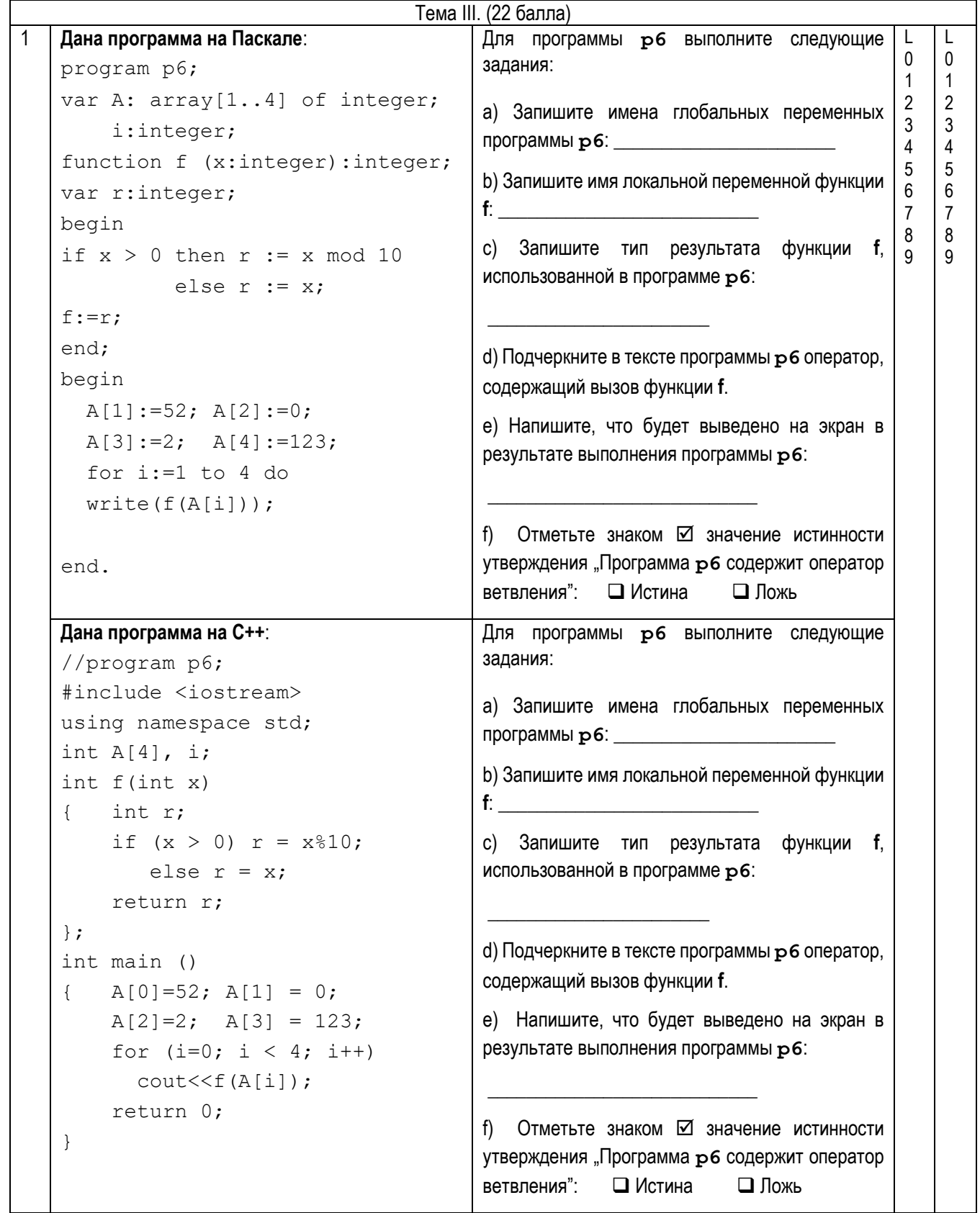

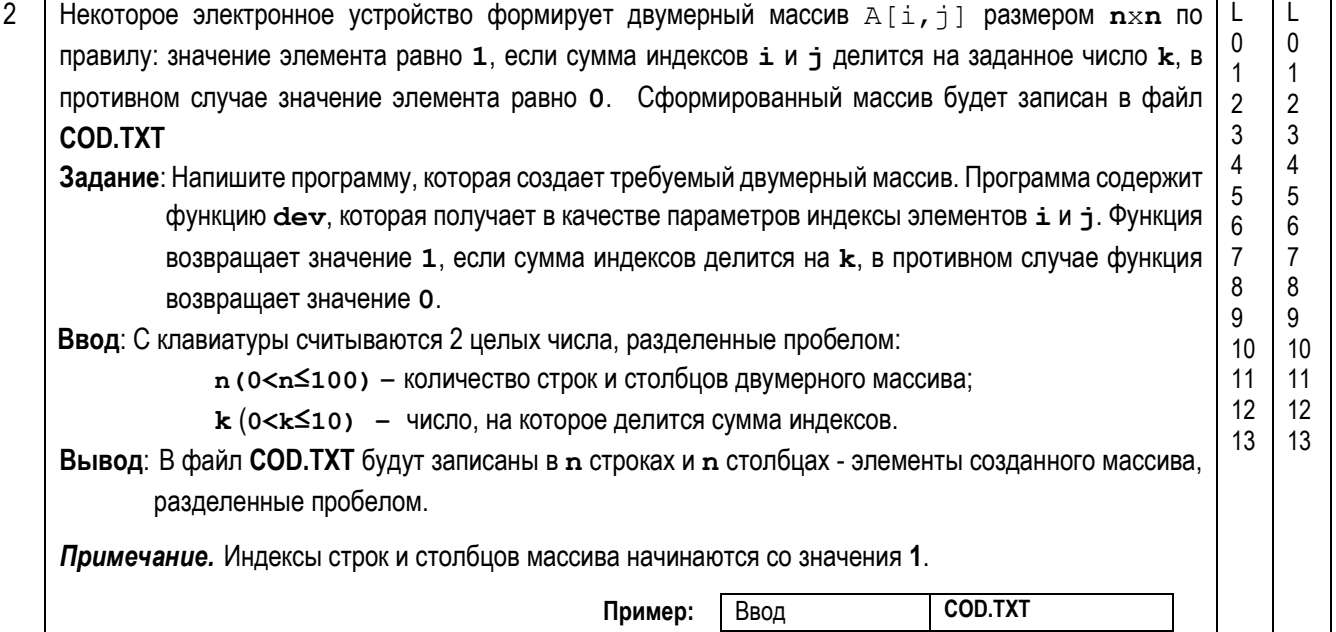

4 3 0 1 0 0 1 0 0 1 0 0 1 0  $0 \t1 \t0 \t0$ **Решение будет оцениваться по:**  объявлению типов данных и переменных; использованию текстового файла для записи; чтение и запись данных; алгоритм.

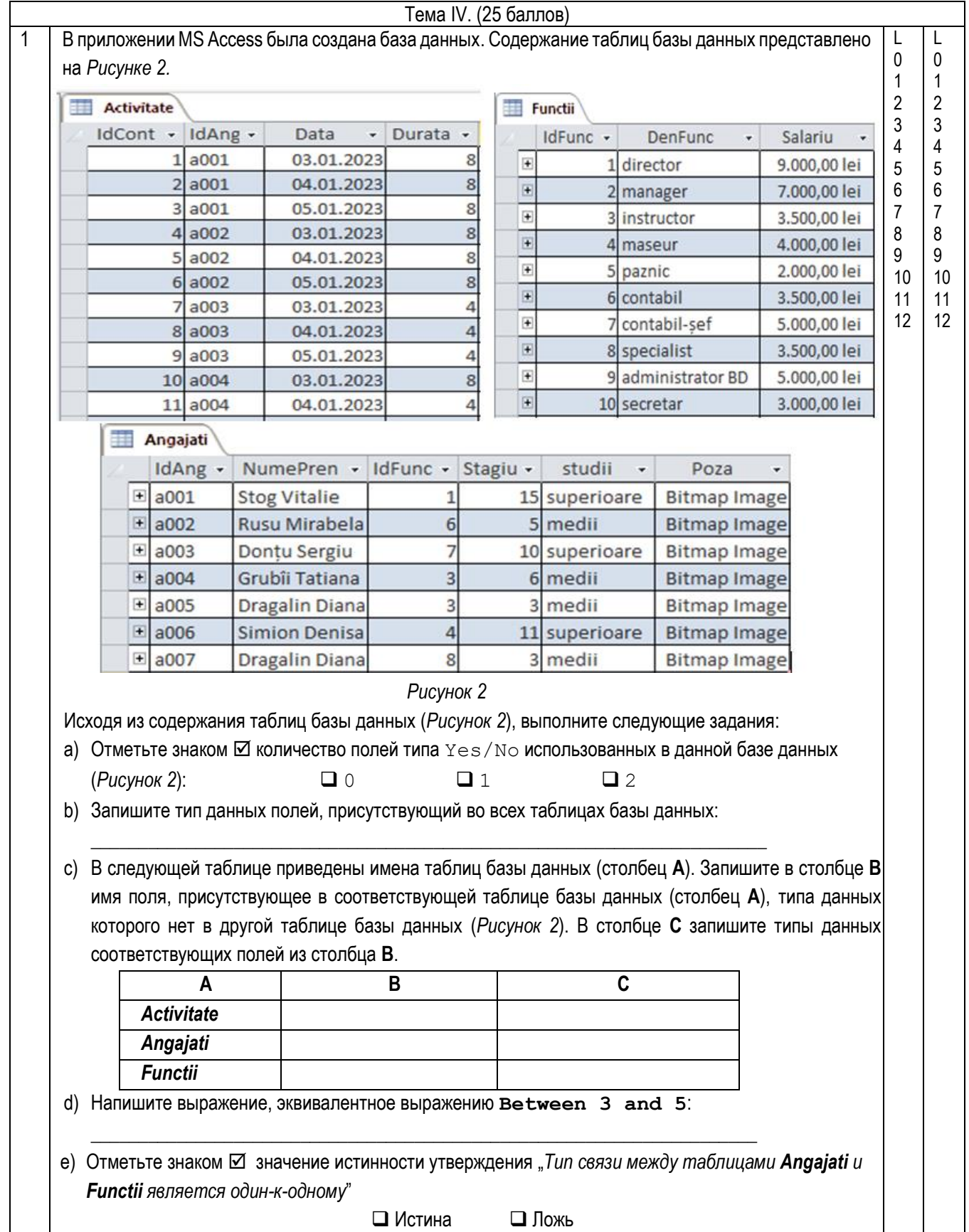

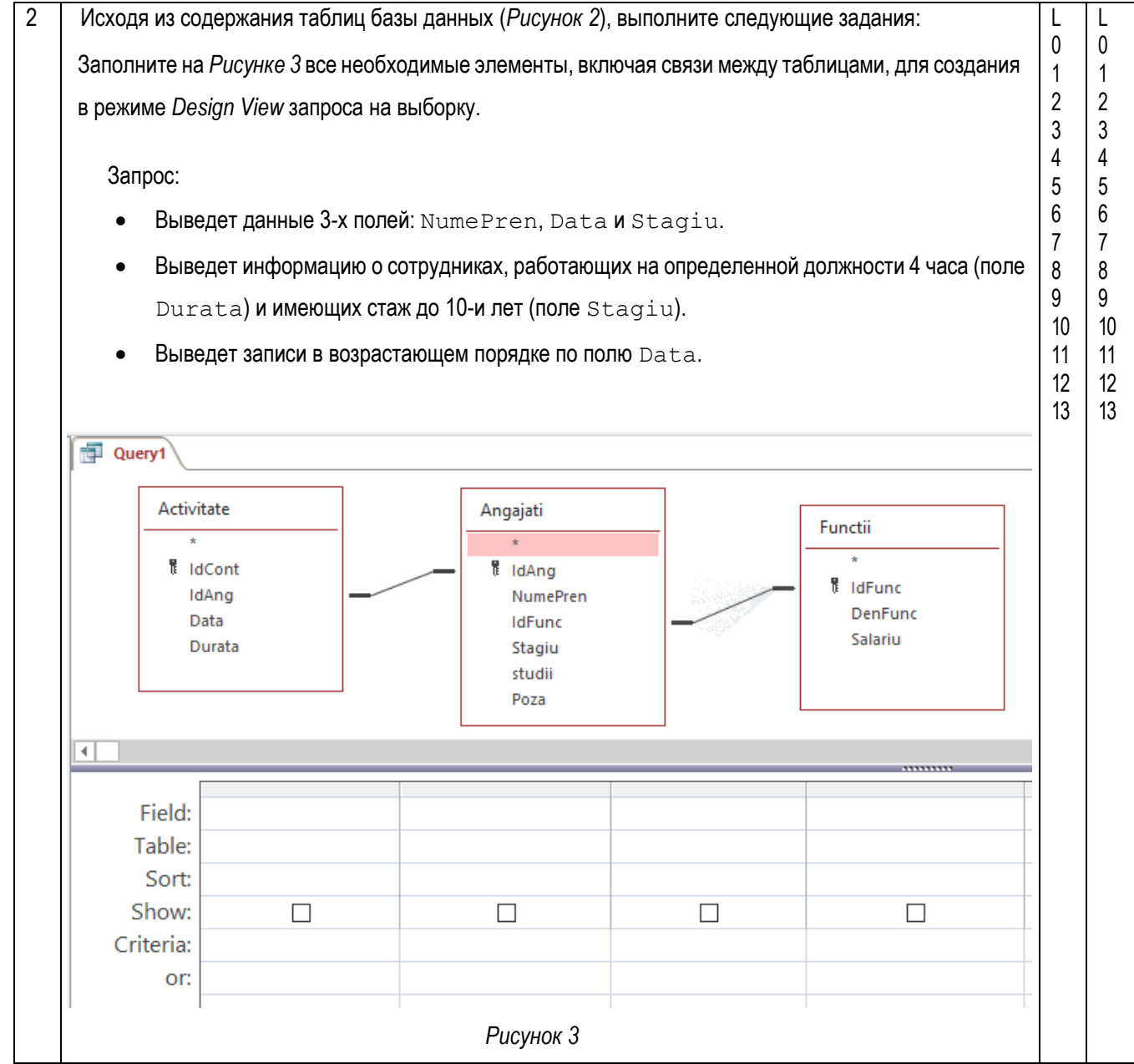